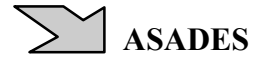

## **LA SIMULACION DE SISTEMAS TERMOMECÁNICOS SOLARES CON EL PROGRAMA SIMUSOL , EL MOTOR STIRLING: SIMULACION Y CONSTRUCCIÓN**

**Luis Saravia<sup>1</sup> , Dolores Alía de Saravia, Ricardo Echazú y Gustavo Alcorta** 

INENCO, Instituto UNSa-CONICET Bolivia 5150, 4400, Salta, Argentina Saravia#unsa.edu.ar, loli#unsa.edu.ar

**RESUMEN**.- Este trabajo discute el cálculo computacional de modelos de sistemas termomecánicos mediante el programa Simusol, el que fue originalmente creado para su uso con sistemas térmicos. Se plantea la utilización del programa extendiendo la analogía eléctrica-térmica al caso mecánico usando como pareja de variables básicas flujo-esfuerzo a la velocidad y la fuerza. Se ha creado un grupo de íconos genérico que permite representar los distintos elementos correspondientes a fuerzas, masas, resortes, fuerzas resistivas y otros con el fin de representar el modelo a desarrollar en forma gráfica con un muy buen nivel de interactividad. Se discute como aplicación el caso de la modelización de un modelo básico de motor Stirling solar, de interés para los autores que están construyendo un equipo de este tipo de unos 500 vatios. En particular se muestra como atacar el problema de la conversión del movimiento lineal del pistón en el circular correspondiente al cigüeñal. En esta etapa, la alimentación y extracción de calor del aire que está evolucionando en el motor se hace mediante la introducción directa de flujos de calor, no habiéndose planteado la modelización del sistema mecánico necesario para su implementación. El programa es capaz de realizar la simulación en un tiempo de cálculo que corresponde al funcionamiento en tiempo real. Se discute la construcción del motor y se muestra el estado de avance de la misma.

Palabras claves: simusol, simulación numérica, motor stirling, prototipo de stirling

#### **INTRODUCCIÓN**

El Simusol es un programa de computación creado inicialmente para la simulación de sistemas térmicos basado en el analogía eléctrica de los fenómenos térmicos (Saravia y Alía, 2003), con la idea de simular sistemas solares. Funciona bajo el sistema operativo Linux bajo licencia GPL, por lo que es un programa de fuente libre; y es de distribución gratuita.

La mencionada analogía puede extenderse a otros sistemas físicos como ser los sistemas eléctricos o los procesos de evaporación de agua , pudiéndose realizar simulaciones simultáneas como sucede en el caso de equipos fotovoltaicos, que constituye un sistema termoeléctrico, o los secadores solares, que se estudian como un sistema térmico evaporativo.

En realidad la analogía puede extenderse a un grupo numeroso de sistemas físicos, hecho que se estudia hoy día mediante los conceptos de la teoría de grafos de unión ,"bond graph theory",( Gawthrop y Smith, 1996 ). En particular, se pueden simular sistemas mecánicos, lo que en combinación con los sistemas térmicos tiene oportunidad de aplicación en varios sistemas de producción de energía mecánica por vía solar.

En este trabajo se describe la analogía termo-mecánica y su utilización mediante el programa para simular un motor tipo Stirling solar idealizado donde no se detalla la solución mecánica para lograr el contacto con las fuentes caliente y fría. Esto constituye una primera etapa en el estudio computacional de un motor Stirling solar en construcción, con el fin de evaluar los datos experimentales que se obtengan del mismo.

### **LA ANALOGÍA TERMO-ELECTRO-MECÁNICA**

En general, estas analogías se basan en la existencia de parejas de variables, esfuerzo y flujo, cuyo producto permite establecer los intercambios energéticos en el sistema. La tabla 1 muestra estas variables en el caso de los tres sistemas físicos mencionados.

En el caso de sistemas térmicos, existen razones de comodidad para reemplazar la entropía por el flujo térmico, por lo que la pareja pasa a ser temperatura - flujo calor

1.- Luis Saravia, investigador principal del CONICET

En el caso eléctrico existen dos tipos de acumulación energética, la eléctrica y la magnética. En el caso mecánico sucede lo mismo con la energía potencial y la cinética. No pasa esto en el caso térmico donde se tiene una sola acumulación como calor sensible.

El sistema físico se describe mediante un grafo donde los nodos representan los valores de esfuerzo y el flujo pasa de un nodo a otro a través de elementos por los que circulan los flujos. La tabla 2 muestra la equivalencia entre nodos y elementos de distintos sistemas.

| <b>SISTEMA</b> | <b>ESFUERZO</b> | <b>FLUJO</b> | <b>POTENCIA</b> |
|----------------|-----------------|--------------|-----------------|
| Eléctrico      | Voltaie V       | Corriente I  |                 |
| Mecánico       | Velocidad v     | Fuerza F     | V. F            |
| Térmico        | Temperatura T   | Entropía S   | тc              |

Tabla 1.- Analogía entre sistemas físicos.

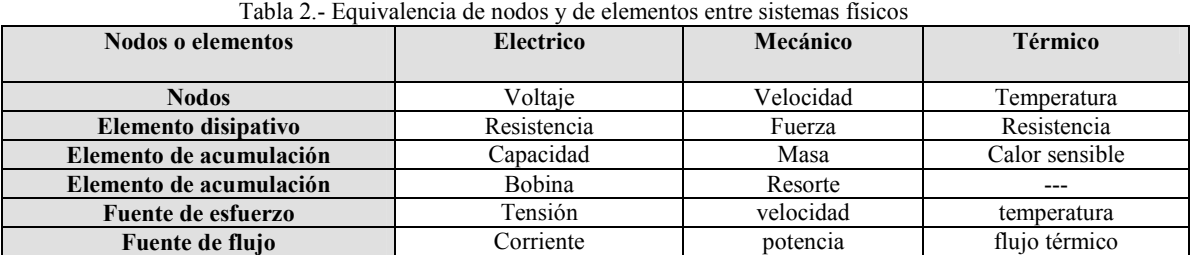

Para representar el sistema físico en el Simusol, se utiliza un programa capaz de representar distintos tipos de diagramas, el Dia, que trabaja tanto en Linux como en Windows. Para cada tipo de diagrama se dispone de un conjunto de íconos que representan las diferentes formas de elementos. A la versión standard del Dia se han agregado conjuntos de íconos característicos para cada tipo de sistema físico. El conjunto utilizado para los sistemas térmicos recibe el nombre identificatorio "Simusol-térmico" y el de los otros sistema, incluyendo el mecánico, se llama "Simusol-genérico" .

En la figura 1 se muestran `para estos dos sistemas los iconos representativos de los elementos disponibles. Para el caso térmico los nodos, con forma de círculos, representan temperaturas mientras que los elementos disponibles representan resistencias térmicas de conducción, convección y radiación, acumuladores de calor sensible, fuentes de temperatura, flujos de calor. Para el caso mecánico los nodos representan velocidades, existiendo elementos para las masas, para resortes, para resistencias viscosas y para fuerzas. Los valores de los parámetros para cada elemento se deben entrar en un cuadro aparte, existiendo un formato determinado para cada tipo de información.

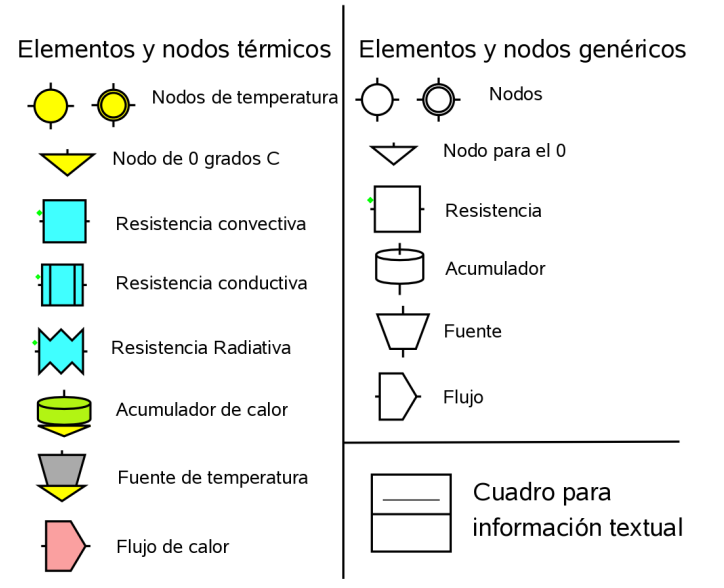

El calculo del comportamiento transitorio del sistema se lleva a cabo con otro programa, llamado Sceptre, originalmente utilizado para el cálculo de circuitos eléctricos. FInalmente, una vez realizado el cálculo, se pueden mostrar gráficas de las variables que interesan a los efectos de un posterior análisis mediante el programa Gnuplot. También se dispone de los resultados numéricos pudiéndose importar a una tabla de cálculo. Se ha preparado un conjunto de interfaces en Perl que enlazan los distintos programas en forma automática y llevan a cabo una revisión detallada de los datos introducidos para detectar posibles errores.

El paquete completo recibe el nombre de Simusol. Este programa se distribuye libremente bajo licencia GPL. Se dispone de un manual detallado y un tutorial que facilita el aprendizaje .

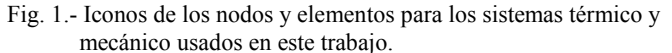

**EL MOTOR TIPO STIRLING** 

La versión básica de este motor dispone de un cilindro y pistón conectado a un cigueñal donde se encierra una masa de aire que realiza un ciclo al ser calentada y enfriada desde el exterior a través de la pared del cilindro. El ciclo comprende una etapa de compresión, un calentamiento, una decompresión y un enfriamiento. El aire no está en contacto con el exterior por lo que su funcionamiento no produce contaminación del ambiente. El calentamiento puede ser producido haciendo incidir

radiación solar concentrada y el enfriamiento se lleva a cabo mediante una camisa de agua. Existen diversas versiones de acuerdo al mecanismo utilizado para producir estas dos acciones en los momentos oportunos respecto a la compresión y decompresión ocasionadas por el movimiento del pistón movido por una manivela y cigueñal. Estos motores, inventados en 1818, fueron dejados de lado a principios del siglo XX con el advenimiento de los motores a nafta. Hoy en día comienzan a ser usados nuevamente haciendo uso de los adelantos tecnológicos ocurridos durante el siglo XX, tanto por la ausencia de contaminación como por la posibilidad de ser usados tanto con residuos de biomasa como con energía solar.

La simulación se realizará con un modelo ideal en el que se introduce y extrae calor en el cilindro, no planteándose la forma en que esto se hace mecánicamente. En la próxima sección se plantea la simulación de las partes mecánicas básicas del motor, así como los aspectos térmicos necesarios para la puesta en marcha del sistema.

#### **LA SIMULACION DEL MOTOR**

La figura 2 muestra los cuatro elementos del motor básico: la camisa, el pistón, la biela y el cigüeñal, así como los principales ángulos y distancias. La posición del cigüeñal está dada por el ángulo "al" y el pistón por la distancia "y" desde el centro del cigüeñal al punto A del pistón. "be" es el ángulo entre la biela y la vertical y "ga" da el ángulo entre la biela y la normal al radio que fija la posición del cigüeñal. El largo de la biela es "l" y el radio del cigüeñal es "r" .

En esta simulación no se incorporarán los componentes mecánicos que permiten calentar y refrigerar el aire en los instantes adecuados. Lo que se hará es entregar directamente al aire los flujos de calor necesarios, entrada y salida, los que se expresarán como función del ángulo "al" para sincronizar su entrega con la posición del pistón.

La velocidad del pistón es y = -dy/dt y la velocidad angular del cigüeñal es w = d(al)/dt.. La biela ejerce sobre el pistón la fuerza F1 y la biela actúa con la fuerza F2 sobre el pistón. La fuerza F1 es igual a la proyección de F2 sobre la vertical:  $F1 = \cos(be) * F2$  [1]

En el triángulo ABO, donde el ángulo opuesto al lado "y" es 90+ga, se cumple: Sen(be)/r = Sen(al)/l =  $\cos(ga)/y$  [2]

La posición del punto A, ligado al pistón, "y", se relaciona con los parámetros geométricos a través de  $y = 1*Cos(be) + r*Cos(d)$  [3]

 Derivando la expresión [3] y reemplazando las expresiones [2] y la definición de la velocidad angular w, es inmediato obtener la relación:

$$
v = y^*tg(be)^*w
$$
 [4]

El momento de F2 respecto al centro del cigüeñal es quien genera el movimiento de éste. Su expresión es :

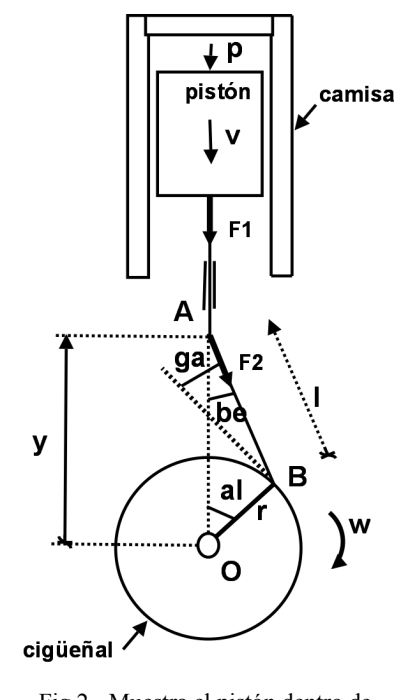

 $MF2 = (F2*Cos(ga)) *r = y * tg(be) * F1$  [5]

La última relación se obtiene al reemplazar F1 de acuerdo a [1] utilizando las expresiones [2]. Las expresiones [4]y [5] permitirán plantear adecuadamente el diagrama para el Simusol, como se verá a continuación.

La figura 3 muestra el diagrama confeccionado con el Dia con el cual se simula el funcionamiento del motor. El mismo comprende la parte mecánica y la parte térmica, las que funcionan en conjunto. El mismo se explica a continuación.

La parte mecánica tiene una masa, la del pistón y un momento de inercia, el del cigüeñal. La velocidad lineal del pistón se introduce con el nodo "v" y la velocidad angular del cigüeñal está dada por el nodo "w" . La masa se introduce a través del acumulador genérico "Cm", que se conecta al nodo v, mientras que el momento de inercia se introduce con el acumulador genérico "Ci" , conectado al nodo w.

El aspecto más importante del diagrama mecánico es la conexión existente entre la velocidad lineal y la angular, producida por la biela, y las fuerzas F1 y F2 que se ejercen sobre los nodos. Para establecer las mismas se conecta al nodo "v" una fuente genérica Ef y al nodo "w" un flujo genérico Jmf y se establecen las siguientes relaciones entre el flujo y el esfuerzo del nodo" v" , es decir Ief y Ef, con el flujo y esfuerzo del nodo "w", o sea Jmf y VJmf :

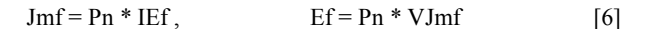

Fig.2.- Muestra el pistón dentro de la camisa y su conexión con el cigüeñal.

Donde Pn= y\*tg(be). Estas relaciones se establecen a partir de las expresiones [4]y[5], ya que de acuerdo a ellas:

$$
Pn = v/w = MF2/F1.
$$
 [7]

Es interesante notar que estas relaciones aseguran que la potencia que transmite un nodo al otro pasa integramente ya que Jmf\*VJmf = IEf \* Ef como se deduce de [6]. Estas expresiones usadas en el diagrama mecánico son equivalentes a las que se usan en un transformador de un circuito eléctrico, constituyendo otra relación asociada a la analogía entre los dos tipos de circuitos.

La resistencia disipativa R3 hace las veces de freno disipando la energía mecánica que se extrae del motor a través del cigüeñal.

Otro detalle a tener en cuenta en el diagrama es que no tiene sentido conectar en el nodo "v" un acumulador genérico en paralelo con la fuente Ef . El Sceptre no lo permite. Por tal razón se ha agregado un nodo virtual "v1" y se ha colocado una pequeña resistencia R2 en serie con el acumulador entre los dos nodos.

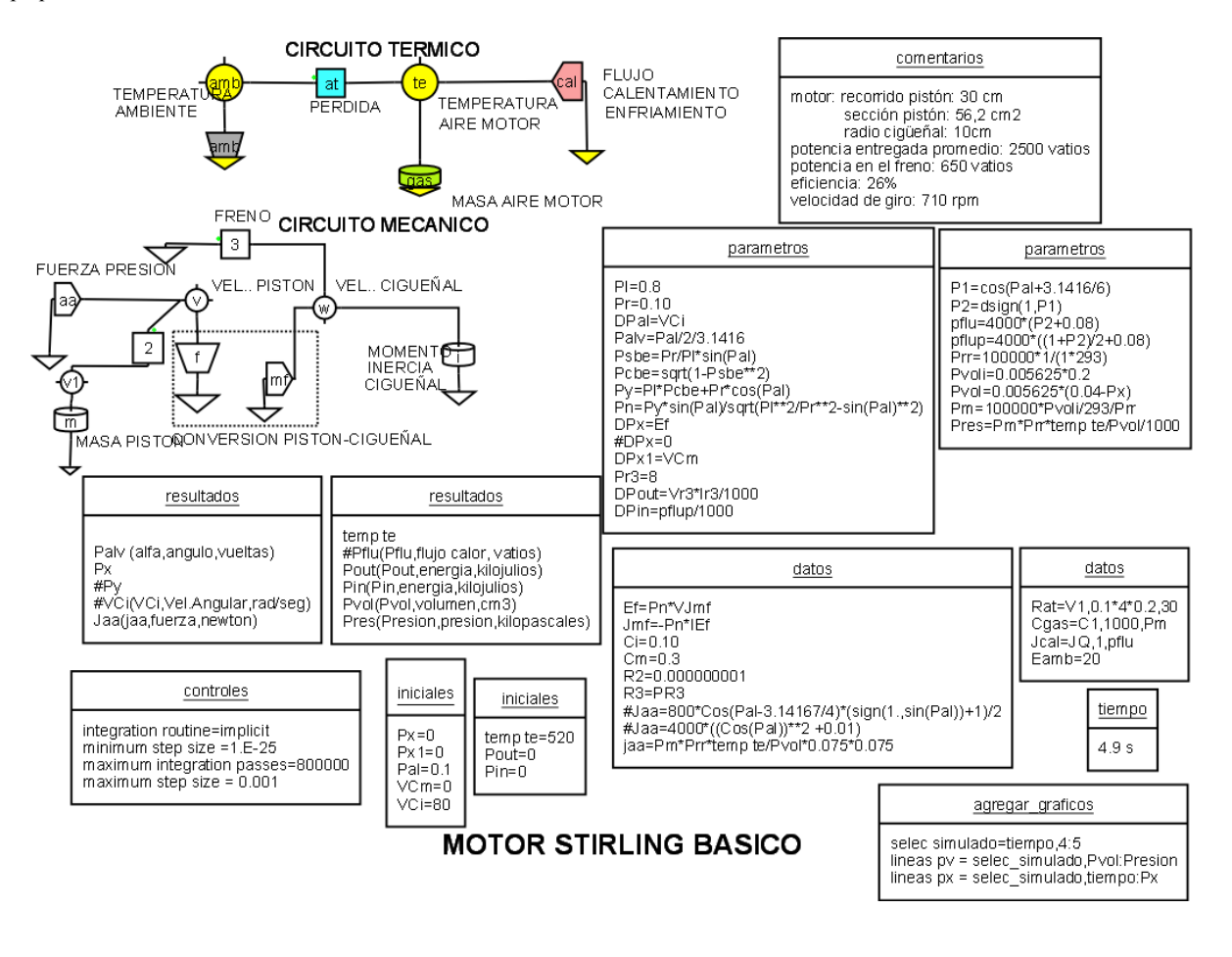

Fig. 3.- Diagrama con el que se simula el funcionamiento del motor Stirling en el Simusol.

El movimiento del pistón está producido por la presión que ejerce el aire del motor al calentarse. Por tanto, es necesario recurrir a un diagrama térmico además del diagrama mecánico, que permita calcular la temperatura en el aire del pistón y a través de la ley de los gases perfectos deducir el valor de la presión. Este nuevo diagrama se muestra en la fig. 3 junto al mecánico. La temperatura del aire en el piston está representada por el nodo "te" y la temperatura ambiente por el nodo "amb". Entre ambos se ha colocado una pérdida térmica a través de la camisa, dada por la resistencia convectiva "at". La masa de aire, conectada a "te" se representa con el elemento "gas"y su valor está dado por el parámetro Pm. Este se ha evaluado considerando que el aire ocupa inicialmente toda la cámara que define el pistón y la camisa a presión y temperatura estandard.

Este modelo no tiene en cuenta los elementos mecánicos necesarios para calentar o enfriar el aire del motor. Esto se ha reemplazado directamente por un flujo de calor, Jcal, cuyo valor está dado por el parámetro Pflu que consiste en una onda cuadrada que oscila entre un valor de 4320 y 320 vatios. Ella se logra usando la función Dsign del Fortran usando los parámetros P1 y P2. Jcal está definido como función del ángulo "al" del cigüeñal y no como función del tiempo. Esto implica que el aire entra en contacto con la fuente caliente cuando el pistón está cerca de su punto superior, como sucede con el motor real.

La conexión entre los dos circuitos se establece mediante la fuerza de presión Jaa conectada al nodo "v" que representa la velocidad del pistón, que se calcula usando la temperatura "te" mediante la ley de los gases. Por otro lado, el flujo térmico

que se introduce en el pistón para calentarlo será función de la posición "y" del pistón, lo que introduce una retroalimentación del circuito mecánico sobre el eléctrico.

A continuación se muestran algunos de los resultados obtenidos con este modelo. Los mismos sólo deben ser considerados como demostrativos del cálculo, ya que aún deben integrarse otras partes al modelo.

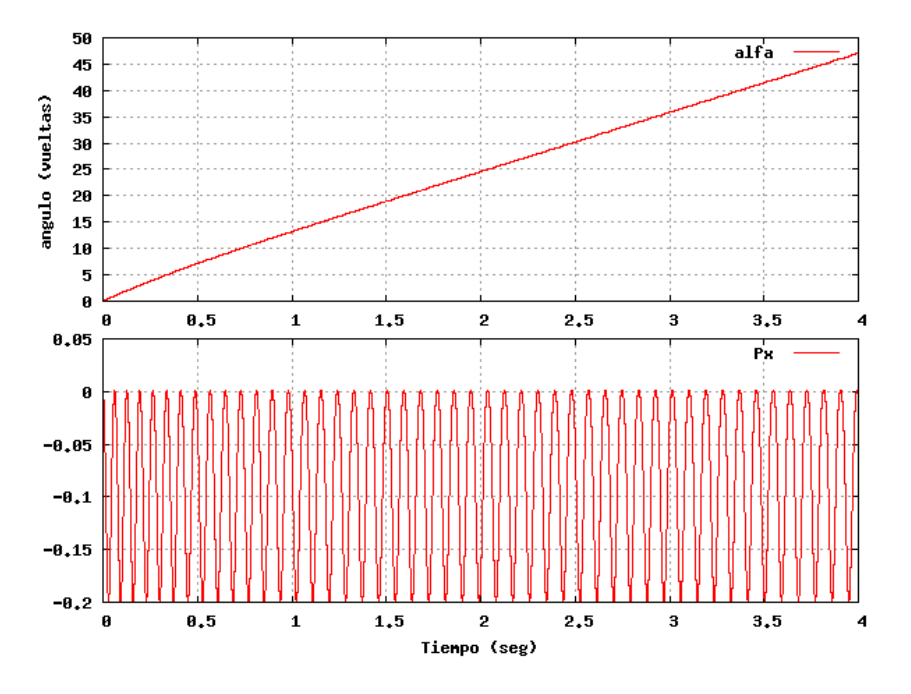

 Fig. 4.- El gráfico superior muestra el movimiento del cigüeñal y el inferior la posición oscilante del pistón

una amplitud de 20 cm, dos veces el radio del cigüeñal.

 $12$ 

En la figura 4 se muestra en el gráfico superior el ángulo alfa que determina la posición del cigüeñal, expresado en vueltas recorridas. Se observa que el mismo es prácticamente lineal, mostrando el efecto del momento de inercia asignado en el modelo. En 4 segundos ha recorrido 48 vueltas, por lo que el motor está funcionando a razón de 710 rpm. Es de hacer notar que este valor no es fijado en el modelo, sino que resulta del accionar conjunto del intercambio energético entre todas las partes del sistema.

En el gráfico inferior se muestran la evolución de la posición del pistón, es decir "x", expresado a partir de su posición supeior con el eje x hacia arriba. Se aprecia el movimiento oscilante del pistón. Se aprecia que el pistón lleva a cabo un recorrido con

correspondientes. A los 4 segundos la potencia entregada es de 2500 vatios y la producida 650 vatios, lo que indica una eficiencia del 26%.

La figura 6 muestra la temperatura del aire en el motor, la que oscila entre los 310 y los 540 C. Se aprecia con claridad la etapa de entrada en regimen del motor durante los primeros segundos. También se aprecia en esta figura la fuerza ejercida sobre la cabeza del pistón, la que es directamente proporcional a la presión del aire.

La figura 7 muestra el ciclo presión-volumen que recorre el pistón una vez que ha llegado al estado estacionario.

.

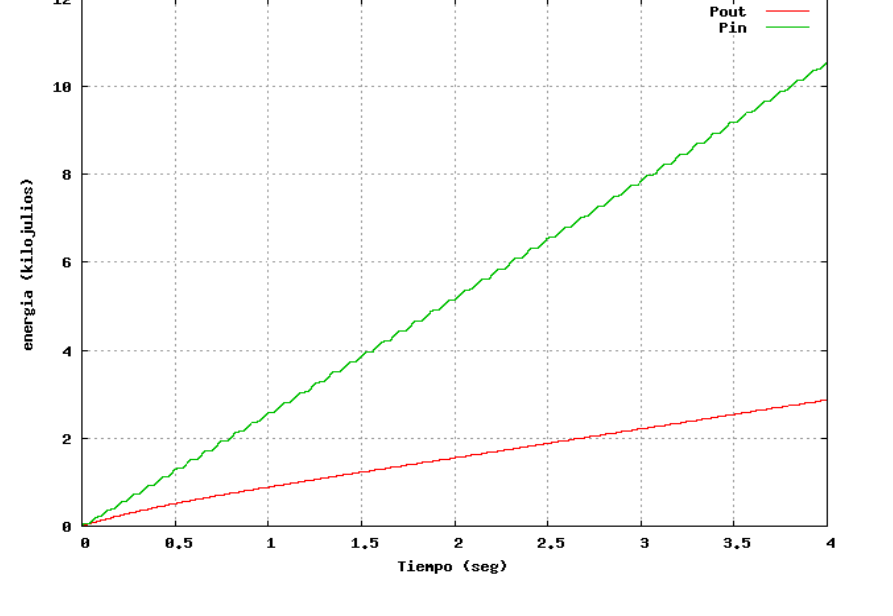

La figura 5 muestra la energía entregada al motor como función del tiempo en la curva superior y la energía mecánica producida en el motor y consumida por el freno, en la curva inferior. Las pendientes de la curva dan las potencias

mecánica consumida en el freno como función del tiempo

Fig. 5.- Muestra la energía térmica entregada al aire del motor y la energía

03.05

#### **CONSTRUCCIÓN DE UN PRIMER PROTOTIPO**

Se ha encarado la construcción de un primer prototipo en colaboración con una empresa local especializada en motores diesel, siendo el Sr. Gustavo Alcorta quien está encargado de esta tarea. Se ha procurado en esta etapa utilizar en lo posible

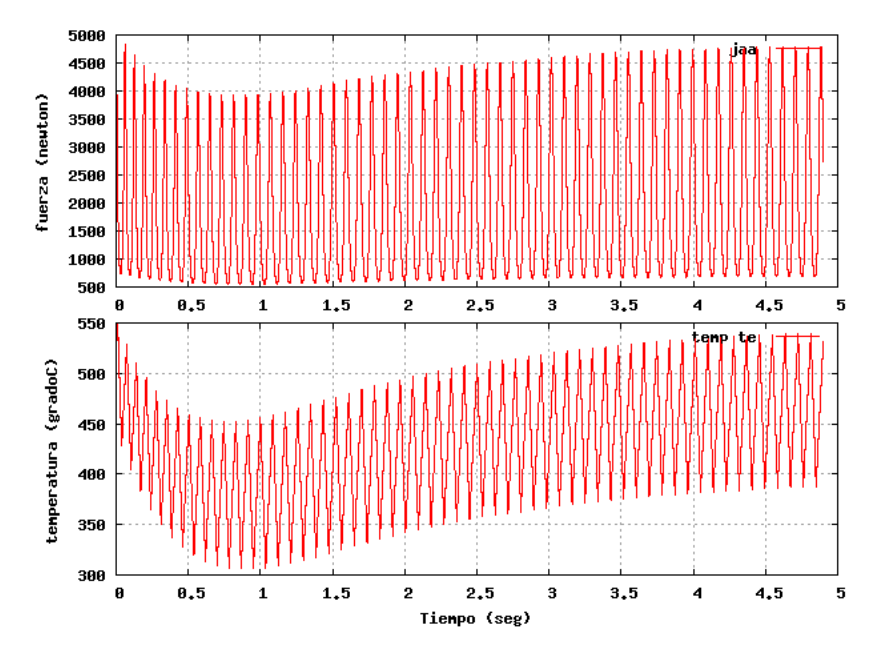

Fig. 6.- La gráfica inferior muestra la temperatura del aire del motor. La gráfica superior muestra la fuerza que se ejerce sobre el pistón, la cual es directamente proporcional a la presión del aire.

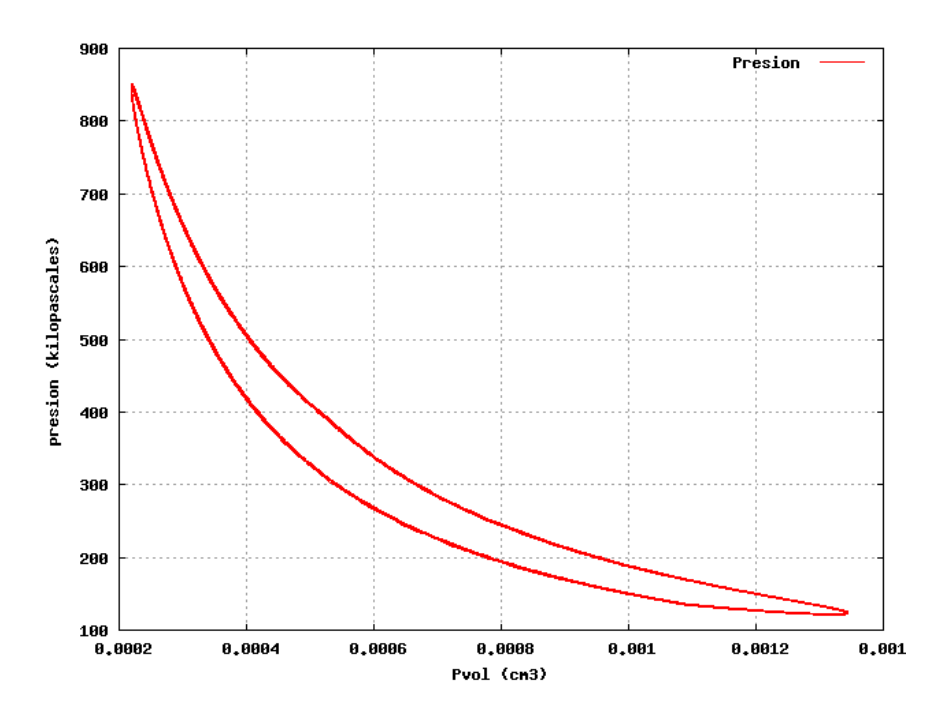

Fig. 7.- Muestra el ciclo presión-volumen (presión versus Pvol) que recorre el pistón cuando ha llegado al estado estacionario cerca de los 4 segundos.

mismos se encuentra en Martíni (2004).

piezas de motores ya existentes en el mercado. La figura 8 muestra el estado actual del equipo, mientras que en las figuras 9 y 10 se aprecia un despiece de la misma. La carcaza formaba parte de un motor de cortadora de césped cuya camisa y pistón hará la tarea de pistón de fuerza del motor. Se está incorporando actualmente el pistón de desplazamiento, cuya camisa de acero inoxidable se aprecia en la foto. Ella será la que se exponga a la radiación de un concentrador solar, para lo cual se utilizará un reflector de simetría esférica de 3 m2 de área expuesta, ya disponible y que fue construido para su uso como cocina solar comunal. Una segunda biela unirá este pistón al cigüeñal por fuera de la carcaza. Este pistón no hace fuerza, actuando como distribuidor del aire para ponerlo sucesivamente en contacto con las fuentes fría y caliente. Este prototipo permitirá disponer de datos experimentales para poner a punto los parámetros del programa de simulación

#### **CONCLUSIONES**

Se ha logrado mostrar en este trabajo que es posible encarar la simulación del funcionamiento de un motor de tipo Stirling mediante el programa Simusol en su versión de simulador de sistemas termomecánicos. Una vez que el mismo se complete, será de utilidad para el análisis de los resultados que se obtengan con el ensayo de un motor actualmente en construcción. Cabe indicar que la gran mayoría de los programas desarrollados para este fin a nivel internacional han sido producidos directamente por las empresas que fabrican motores Stirling y tienen un carácter propietario. Un estudio detallado de los Otro campo donde este programa puede ser de mucha utilidad es el docente. Nuestra experiencia con el dictado de cursos

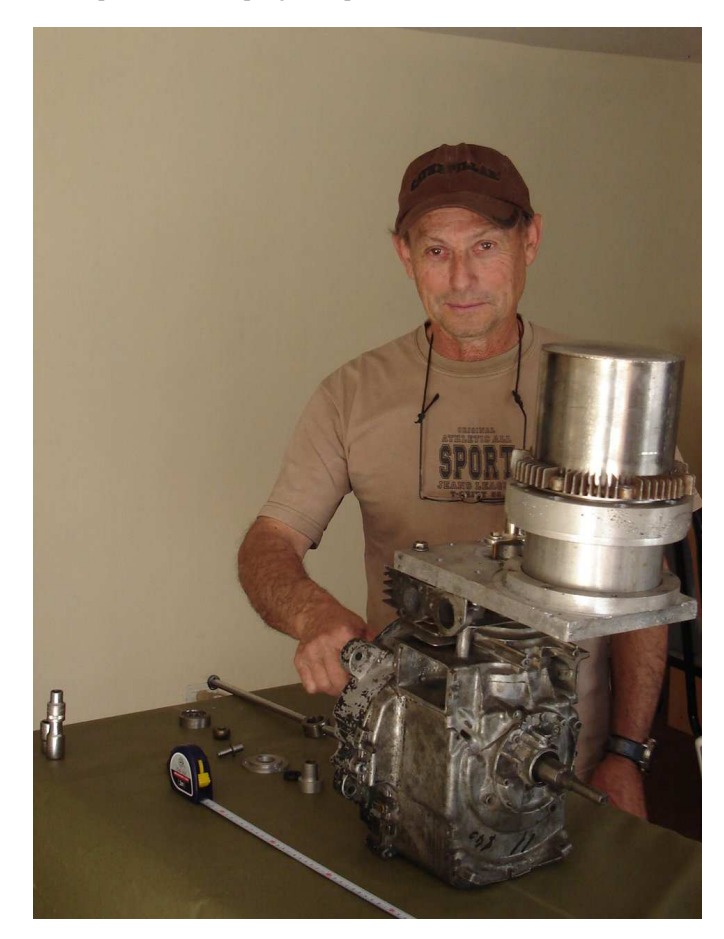

Fig. 8.- Muestra el estado actual de construcción del prototipo de motor Stirling sostenido por el Sr. Alcorta.

sobre Simusol es que tiene una rápida adopción por parte de los alumnos. La posibilidad de general modelos fácilmente computables en materias varias como la termodinámica, la electricidad y la mecánica lo convierten en un auxiliar pedagógico de interés.

Es relevante indicar que el tiempo de cálculo efectivo del modelo considerado es del orden de 1.5 segundos en computadoras PC rápidas, para un tiempo de evolución del modelo de 2 segundos. Es decir, prácticamente se está trabajando a tiempo real. El Simusol es un programa preparado en Fortran. Cabe mencionar que un cálculo como el que aquí se muestra insume algo más de 60.000 puntos en su avance como función del tiempo.

La próxima etapa a encarar será el agregado a este modelo de varios aspectos que permitirán una simulación más realista como ser la introducción de los aspectos mecánicos relacionados con la provisión y extracción de calor al aire del pistón, el uso de coeficientes convectivos que tengan en cuenta la transmisión de calor al aire contenido en el motor y la consideración de los regeneradores que son utilizados para mejorar la eficiencia del mismo.

Por otro lado, se terminará el prototipo en construcción, cuyo ensayo permitirá poner a punto el programa preparado.

La perspectiva de desarrollo de un motor Stirling a nivel nacional es de particular interés tanto por su costo razonable, como por dar una oportunidad de poseer una tecnología de generación eléctrica o mecánica de muy factible

construcción nacional, ya que la industria automotora en el país está bien desarrollada y puede encarar la construcción de estos motores sin problemas. Por otro lado, esta tecnología está recibiendo un interés relevante a nivel internacional debido a su alta eficiencia.

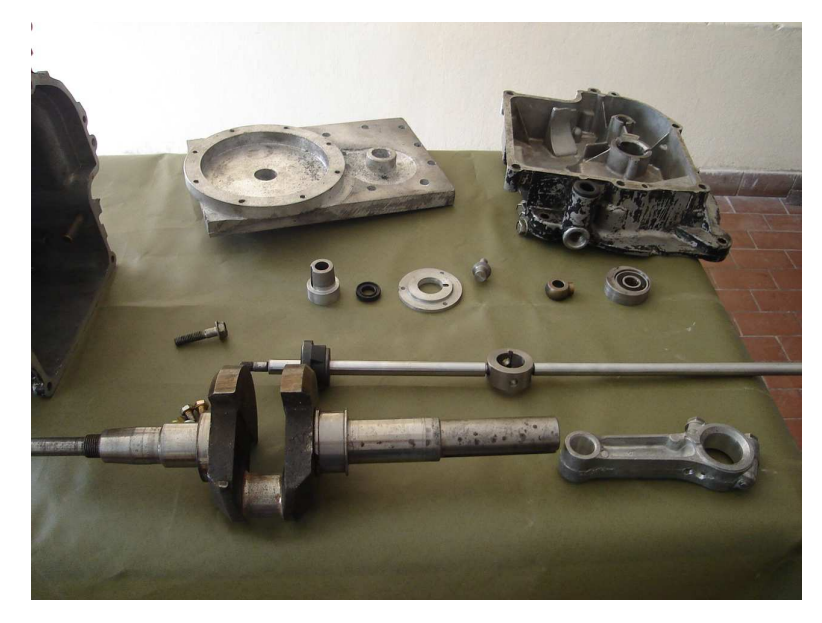

Fig. 9 .- Muestra el estado actual del despiece del motor Stirling sin la camisa del pistón de desplazamiento

## **AGRADECIMIENTOS**

El FONCYT, el CONICET y el Consejo de Investigación de la UNSa han apoyado la realización de este trabajo.

#### **BIBLIOGRAFÍA**

Gawthrop, P. Y Smith, L., (1996), *Metamodeling:bond graphs and dynamic systems*, Prentice Hall International.

Martini, W. R. (2004), *Stirling Engine Design Manual*, University Press of the Pacific, 2004

Saravia, L.y Alia Aponte, D .(2003*), Simusol: un simulador numérico de sistemas solares*, ERMA, Asades, ISSN 0328-932X, p.p. 45-52.

# **THE SIMULATION OF SOLAR THERMOMECHANICAL SYSTEMS WITH THE SIMUSOL PROGRAM,THE STIRLING MOTOR: SIMULATION AND CONSTRUCTION**

**ABSTRACT.-** Computational simulation of thermomechanical systems using the Simusol program are discussed in this paper. The electrical-thermal analogy is extended to mechanical systems using velocity and force as the couple of flux-effort basic variables. A group of generic icons allows the representation of different elements such as force, velocity, springs, mass and resistive forces necessary to draw diagrams of the models to be developed. In this stage, the feeding and extraction of the heated air that is evolving in the motor is performed by means of the direct introduction of heat flows, we have not considered the modelization of the mechanical system needed for its implementation. A model for a solar Stirling motor is discussed and it will be used to analyze a 500 watts motor being built at present. The problem of a conversion from a linear movement to a circular one is discussed. The motor construction is discussed and its advance state is shown using some pictures.

Key words: simusol, numerical simulation, stirling motor, stirling prototype

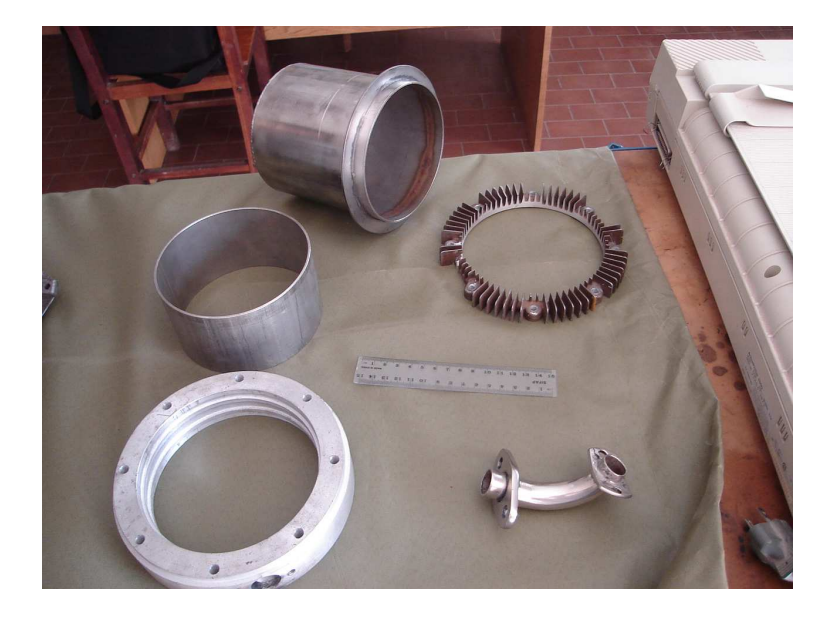

Fig. 10.- Muestra un despiece complementario, donde se aprecia la camisa del pistón de desplazamiento y sus accesorios.